# **Update\_Index Subroutine**

## **Description**

Updates or rebuilds indexes in a specified column or for all columns in an attached table.

## **Syntax**

**Update\_Index** (table\_name, column\_name, rebuildflag)

## **Parameters**

Parameters are as follows.

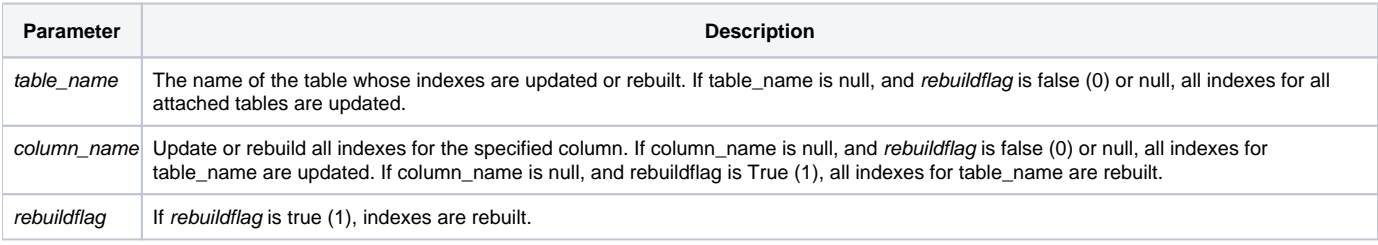

The table\_name contains a system delimiter.

### See also

[Create\\_Index](https://wiki.srpcs.com/display/Commands/Create_Index+Subroutine), [Delete\\_Index](https://wiki.srpcs.com/display/Commands/Delete_Index+Subroutine), [List\\_Index](https://wiki.srpcs.com/display/Commands/List_Index+Routine)

### Example

```
\prime\star Updates the index on the PART_NAME column in the CAR_PARTS table. ^\star/\,Call Update_Index ("CAR_PARTS", "PART_NAME", "")
/* Rebuilds indexes on the PART_NAME column in the CAR_PARTS table. */
Call Update_Index ("CAR_PARTS", "PART_NAME", "1")
```